# Package 'nlcv'

October 13, 2022

<span id="page-0-0"></span>Type Package

Title Nested Loop Cross Validation

Version 0.3.5

Date 2018-06-29

Author Willem Talloen, Tobias Verbeke

Maintainer Laure Cougnaud <laure.cougnaud@openanalytics.eu>

#### **Description**

Nested loop cross validation for classification purposes for misclassification error rate estimation. The package supports several methodologies for feature selection: random forest, Student ttest, limma,

and provides an interface to the following classification methods in the 'MLInterfaces' package: linear,

quadratic discriminant analyses, random forest, bagging, prediction analysis for microarray, generalized

linear model, support vector machine (svm and ksvm). Visualizations to assess the quality of the classifier are included: plot of the ranks of the features, scores plot for a specific classification algorithm and number of features, misclassification rate

for the different number of features and classification algorithms tested and ROC plot. For further details about the methodology, please check:

Markus Ruschhaupt, Wolfgang Huber, Annemarie Poustka, and Ulrich Mansmann (2004) [<doi:10.2202/1544-6115.1078>](https://doi.org/10.2202/1544-6115.1078).

**Depends** R  $(>= 2.10)$ , a4Core, MLInterfaces  $(>= 1.22.0)$ , xtable

Imports limma, MASS, methods, graphics, Biobase, multtest, RColorBrewer, pamr, randomForest, ROCR, ipred, e1071, kernlab

Suggests RUnit, ALL

License GPL-3

RoxygenNote 6.0.1.9000

NeedsCompilation no

Repository CRAN

Date/Publication 2018-06-29 21:49:59 UTC

## <span id="page-1-0"></span>R topics documented:

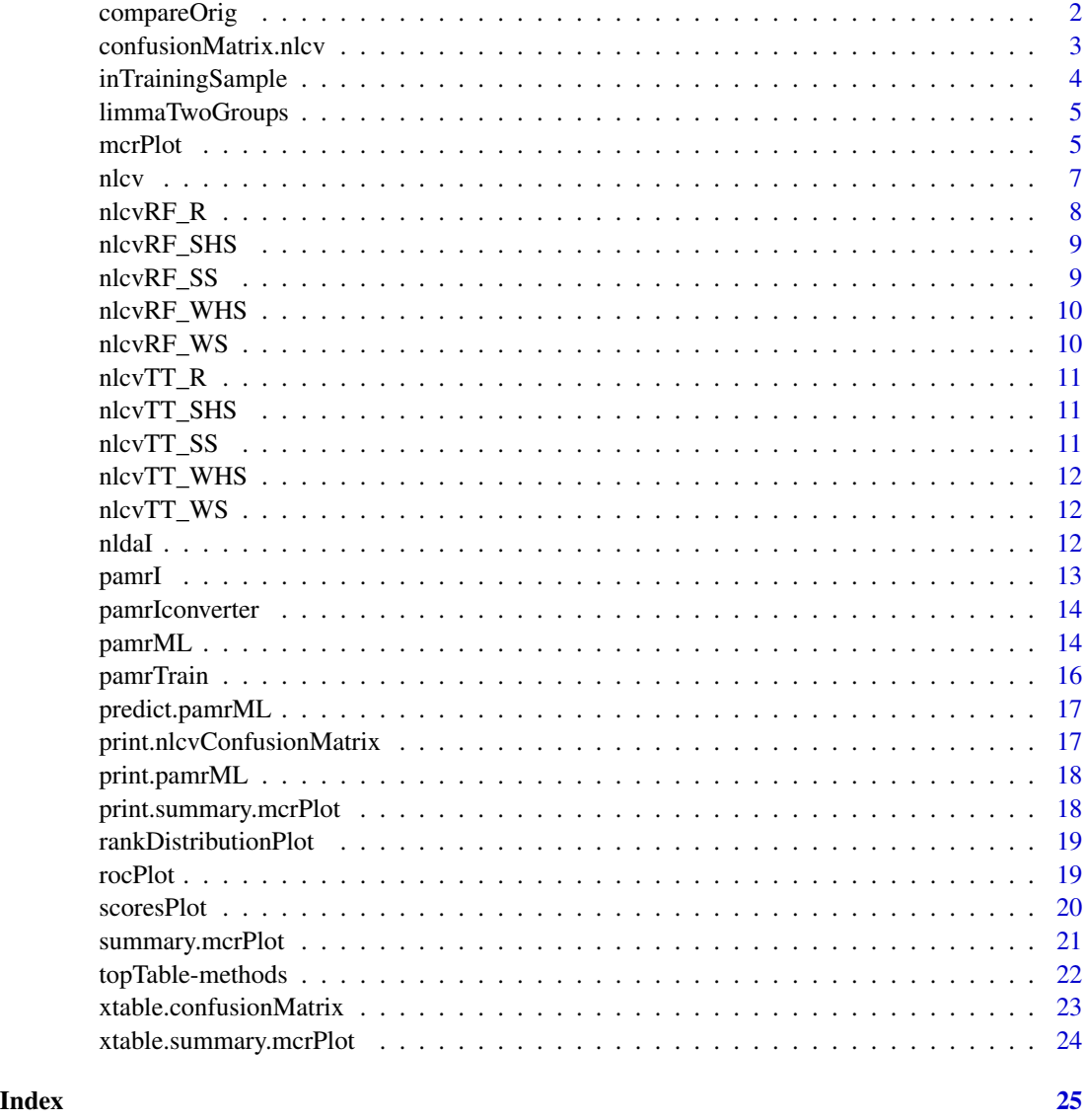

compareOrig *function to compare the original matrix of correct classes to each component of the output object for a certain classifier*

#### Description

function to compare the original matrix of correct classes to each component of the output object for a certain classifier

#### <span id="page-2-0"></span>confusionMatrix.nlcv 3

#### Usage

compareOrig(nlcvObj, techn)

#### Arguments

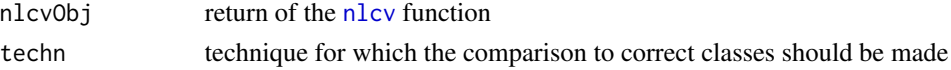

#### Value

list with for each number of features selected, a matrix of logical values indicating whether the classifier results correspond (TRUE) or not (FALSE) to the original values to be classified

confusionMatrix.nlcv *compute a confusion matrix for the optimal number of features for a given technique used in the nested loop cross validation*

#### Description

The observed and predicted classes are cross-tabulated for a given classification technique used in the nested loop cross validation. The predicted class that is used to construct the confusion matrix is the class that was predicted most of the time  $(>= 50\%)$  across all runs of the nested loop.

#### Usage

## S3 method for class 'nlcv'  $confusionMatrix(x, tech, proportions = TRUE, ...)$ 

#### Arguments

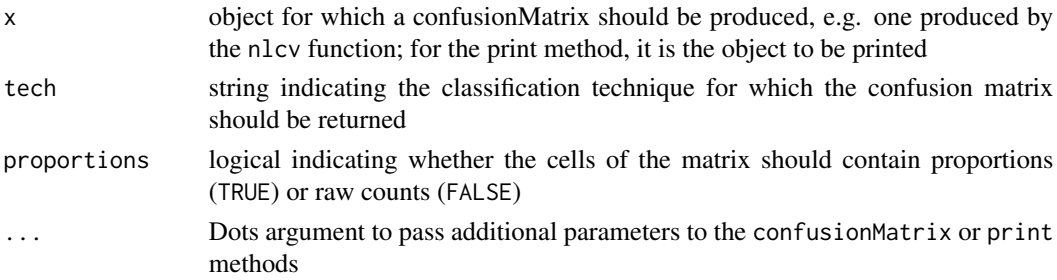

#### Value

confusionMatrix produces an object of class confusionMatrix which directly inherits from the ftable class (representing the confusion matrix)

#### Author(s)

Willem Talloen and Tobias Verbeke

<span id="page-3-0"></span>This function takes in a factor with class labels of the total dataset, draws a sample (balanced with respect to the different levels of the factor) and returns a logical vector indicating whether the observation is in the learning sample (TRUE) or not (FALSE).

#### Usage

```
inTrainingSample(y, propTraining = 2/3, classdist = c("balanced",
  "unbalanced"))
```
#### Arguments

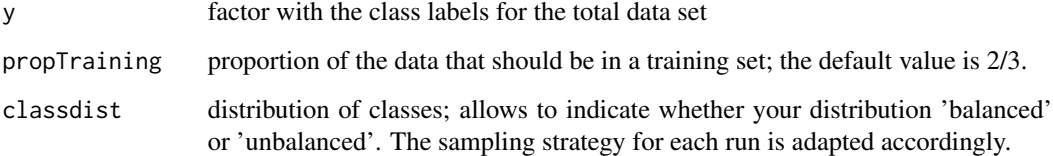

#### Value

logical vector indicating for each observation in y whether the observation is in the learning sample (TRUE) or not (FALSE)

#### Author(s)

Willem Talloen and Tobias Verbeke

#### Examples

### this example demonstrates the logic of sampling in case of unbalanced distribution of classes y <- factor(c(rep("A", 21), rep("B", 80)))

```
nlcv:::inTrainingSample(y, 2/3, "unbalanced")
table(y[nlcv:::inTrainingSample(y, 2/3, "unbalanced")]) # should be 14, 14 (for A, B resp.)
table(y[!nlcv:::inTrainingSample(y, 2/3, "unbalanced")]) # should be 7, 66 (for A, B resp.)
```
<span id="page-4-0"></span>

Wrapper around limma for the comparison of two groups

#### Usage

```
limmaTwoGroups(object, group)
```
#### Arguments

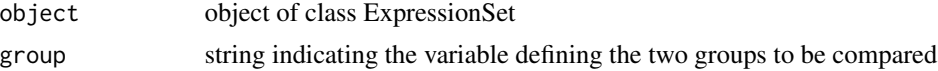

#### Details

Basically, the wrapper combines the lmFit, eBayes and topTable steps

#### Value

topTable output for the second (i.e. slope) coefficient of the linear model.

#### Author(s)

Tobias Verbeke

#### References

Smyth, G. K. (2004). Linear models and empirical Bayes methods for assessing differential expression in microarray experiments. *Statistical Applications in Genetics and Molecular Biology*, Vol. 3, No. 1, Article 3.

<http://www.bepress.com/sagmb/vol3/iss1/art3>

<span id="page-4-1"></span>mcrPlot *Misclassification Rate Plot*

#### Description

plots for each classification technique and a given number of features used the mean misclassification rate (mcr) and its standard error across all runs of the nested loop cross-validation.

#### Usage

 $merPlot(nlcvObj, plot = TRUE, optimalDots = TRUE, rescale = FALSE, layout = TRUE, ...)$ 

#### <span id="page-5-0"></span>**Arguments**

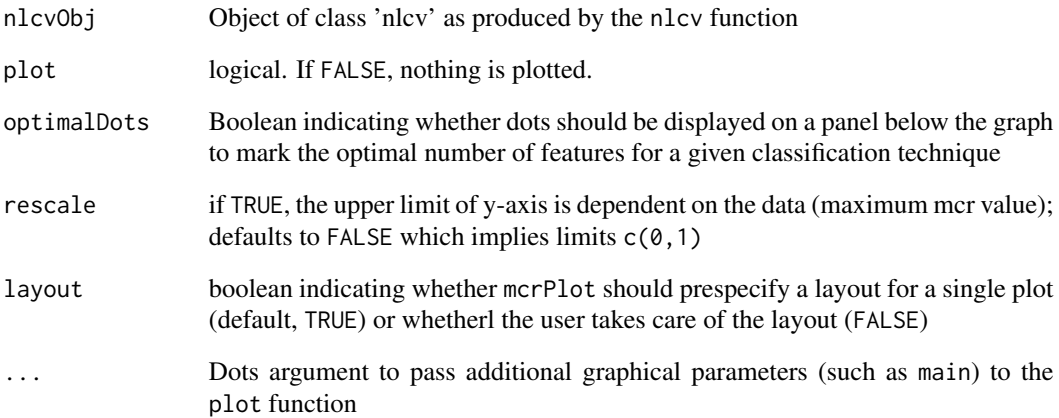

#### Value

An MCR plot is output to the device of choice. The dots represent the mean MCR across runs. The vertical lines below and above the dots represent the standard deviation of the MCR values across runs.

Below the plot coloured solid dots (one for each classification technique) indicate for which number of features a given technique reached its minimum MCR.

The function invisibly returns an object of class mcrPlot which is a list with components:

- meanMcrMatrixmatrix with for each number of features (rows) and classification technique (columns) the mean of the MCR values across all runs of the nlcv procedure.
- sdMcrMatrixmatrix with for each number of features (rows) and classification technique (columns) the sd of the MCR values across all runs of the nlcv procedure.

The summary method for the mcrPlot object returns a matrix with for each classification technique, the optimal number of features as well as the associated mean MCR and standard deviation of the MCR values.

#### Author(s)

Willem Talloen and Tobias Verbeke

#### See Also

[nlcv](#page-6-1)

This function first proceeds to a feature selection and then applies five different classification algorithms.

#### Usage

```
nlcv(eset, classVar = "type", nRuns = 2, propTraining = 2/3,
  classdist = c("balanced", "unbalanced"), nFeatures = c(2, 3, 5, 7, 10, 15,20, 25, 30, 35), fsMethod = c("randomForest", "t.test", "limma", "none"),
 classifMethods = c("dlda", "randomForest", "bagg", "pam", "svm"),
  fsPar = NULL, initialGenes = seq(length.out = nrow(eset)),
  geneID = "ID", storeTestScores = FALSE, verbose = FALSE, seed = 123)
```
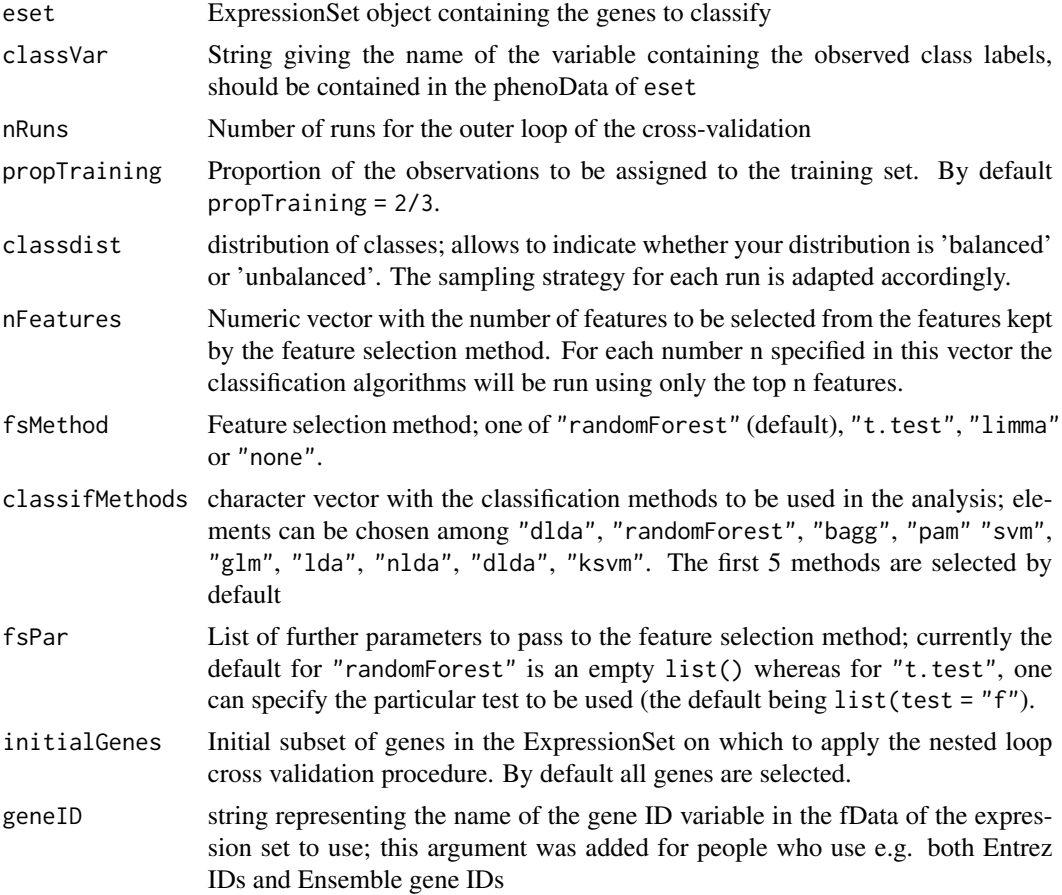

<span id="page-6-1"></span><span id="page-6-0"></span>

<span id="page-7-0"></span>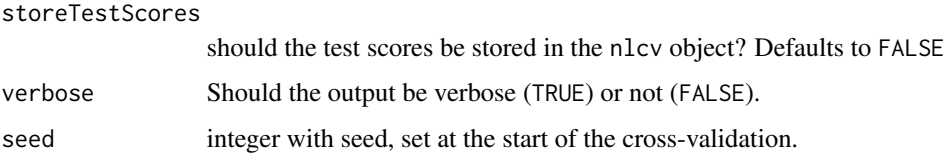

#### Value

The result is an object of class 'nlcv'. It is a list with two components, output and features.

De output component is a list of five components, one for each classification algorithm used. Each of these components has as many components as there are elements in the nFeatures vector. These components contain both the error rates for each run (component errorRate) and the predicted labels for each run (character matrix labelsMat).

The features list is a list with as many components as there are runs. For each run, a named vector is given with the variable importance measure for each gene. For t test based feature selection, P-values are used; for random forest based feature selection the variable importance measure is given.

#### Note

The variable importance measure used is the third column of the output returned by the randomForest function.

#### Author(s)

Willem Talloen and Tobias Verbeke

nlcvRF\_R *nlcv results on random data with random forest feature selection*

#### Description

This data set contains the [nlcv](#page-6-1) results of selection of features with random forest on a randomly generated dataset.

#### Usage

nlcvRF\_R

#### Format

<span id="page-8-0"></span>nlcvRF\_SHS *nlcv results on strong hetero signal data with random forest feature selection*

#### Description

This data set contains the [nlcv](#page-6-1) results of selection of features with random forest on a dataset with strong hetero signal.

#### Usage

nlcvRF\_SHS

#### Format

nlcv object

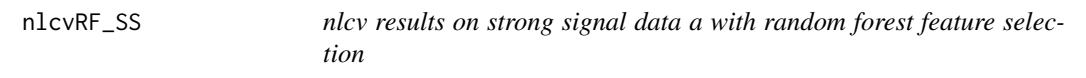

#### Description

This data set contains the [nlcv](#page-6-1) results of selection of features with random forest on a dataset with strong signal.

#### Usage

nlcvRF\_SS

### Format

<span id="page-9-0"></span>

This data set contains the [nlcv](#page-6-1) results of selection of features with random forest on a weak signal dataset.

#### Usage

nlcvRF\_WHS

#### Format

nlcv object

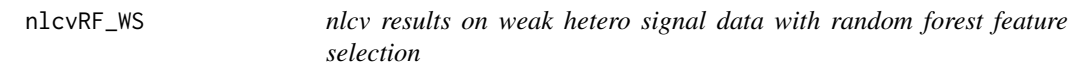

### Description

This data set contains the [nlcv](#page-6-1) results of selection of features with random forest on a weak hetero signal dataset.

#### Usage

nlcvRF\_WS

#### Format

<span id="page-10-0"></span>

This data set contains the [nlcv](#page-6-1) results of selection of features with t-test on a randomly generated dataset.

#### Usage

nlcvTT\_R

#### Format

nlcv object

nlcvTT\_SHS *nlcv results on strong hetero signal data with t-test feature selection*

#### Description

This data set contains the [nlcv](#page-6-1) results of selection of features with t-test on a dataset with strong hetero signal.

#### Usage

nlcvTT\_SHS

#### Format

nlcv object

nlcvTT\_SS *nlcv results on strong signal data a with t-test feature selection*

#### Description

This data set contains the [nlcv](#page-6-1) results of selection of features with t-test on a dataset with strong signal.

#### Usage

nlcvTT\_SS

#### Format

<span id="page-11-0"></span>

This data set contains the [nlcv](#page-6-1) results of selection of features with t-test on a weak signal dataset.

#### Usage

nlcvTT\_WHS

#### Format

nlcv object

nlcvTT\_WS *nlcv results on weak hetero signal data with t-test feature selection*

#### Description

This data set contains the [nlcv](#page-6-1) results of selection of features with t-test on a weak hetero signal dataset.

#### Usage

nlcvTT\_WS

#### Format

nlcv object

nldaI *new MLInterfaces schema for lda from MASS*

#### Description

This interface keeps track of the predictions on the training and test set, contrary to the ldaI interface that is made available in the MLInterfaces package.

#### Usage

nldaI

#### <span id="page-12-0"></span>pamrI 13

#### Format

An object of class learnerSchema of length 1.

#### Details

nldaI is an object of class 'learnerSchema' and can be used as such in calls to MLearn (from MLInterfaces).

#### See Also

See Also [ldaI](#page-0-0)

pamrI *Instance of a learnerSchema for pamr models*

#### Description

This object is an instance of the learnerSchema object and will be typically used as the method argument of an MLearn call.

#### Usage

pamrI

#### Format

An object of class learnerSchema of length 1.

#### Author(s)

Tobias Verbeke

#### See Also

[MLearn](#page-0-0)

#### Examples

```
set.seed(120)
x <- matrix(rnorm(1000*20), ncol=20)
y <- sample(c(1:4), size=20, replace=TRUE)
alldf \leq cbind.data.frame(t(x), y)
# assure it is a factor (otherwise error message)
alldf$y <- factor(alldf$y)
library(MLInterfaces)
(mlobj \leq MLearn(y \sim .,data = alldf,
```

```
.method = pamrI,
trainInd = 1:15)
```
pamrIconverter *convert from* pamrML *to* classifierOutput

#### Description

convert from pamrML to classifierOutput

#### Usage

pamrIconverter(obj, data, trainInd)

#### Arguments

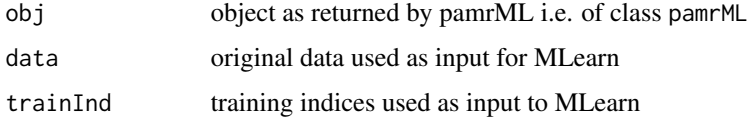

#### Value

object of class classifierOutput

pamrML *Wrapper function around the pamr.\* functions*

#### Description

The pamrML functions are wrappers around pamr.train and pamr.predict that provide a more classical R modelling interface than the original versions.

#### Usage

pamrML(formula, data, ...)

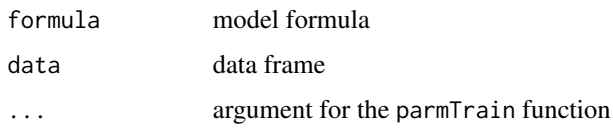

<span id="page-13-0"></span>

#### <span id="page-14-0"></span> $pamrML$  15

#### Details

The name of the response variable is kept as an attribute in the pamrML object to allow for predict methods that can be easily used for writing converter functions for use in the MLInterfaces framework.

#### Value

For pamrML an object of class pamrML which adds an attribute to the original object returned by pamr.train (or pamrTrain).

The print method lists the names of the different components of the pamrML object.

The predict method returns a vector of predicted values

#### Author(s)

Tobias Verbeke

#### See Also

[pamr.train](#page-0-0), [pamr.predict](#page-0-0)

#### Examples

```
set.seed(120)
x <- matrix(rnorm(1000*20), ncol=20)
y <- sample(c(1:4), size=20, replace=TRUE)
# for original pam
mydata <- list(x=x, y=y)
mytraindata <- list(x=x[,1:15],y=factor(y[1:15]))
mytestdata <- list(x = x[,16:20], y = factor(y[16:20]))# for formula-based methods including pamrML
alldf <- cbind.data.frame(t(mydata$x), y)
traindf <- cbind.data.frame(t(mytraindata$x), y = mytraindata$y)
testdf <- cbind.data.frame(t(mytestdata$x), y = mytestdata$y)
### create pamrML object
pamrMLObj <- pamrML(y ~ ., traindf)
pamrMLObj
### test predict method
predict(object = pamrMLObj, newdata = testdf,
    threshold = 1) # threshold compulsory
```
<span id="page-15-0"></span>

Function that provides a classical R modelling interface, using a formula and data argument

#### Usage

```
pamrTrain(formula, data, ...)
```
#### Arguments

![](_page_15_Picture_111.jpeg)

#### Value

Object that is perfectly identical to the object returned by pamr.train

#### Author(s)

Tobias Verbeke

#### See Also

[pamr.train](#page-0-0)

#### Examples

```
set.seed(120)
x <- matrix(rnorm(1000*20), ncol=20)
y <- sample(c(1:4), size=20, replace=TRUE)
alldf \leq cbind.data.frame(t(x), y)
pamrTrain(y ~ ., alldf)
```
<span id="page-16-0"></span>predict.pamrML *predict* pamrML *object*

#### Description

predict pamrML object

#### Usage

```
## S3 method for class 'pamrML'
predict(object, newdata, ...)
```
#### Arguments

![](_page_16_Picture_142.jpeg)

#### Value

output of the pamr.predict function

```
print.nlcvConfusionMatrix
                        print object nlcvConfusionMatrix
```
#### Description

print object nlcvConfusionMatrix

#### Usage

```
## S3 method for class 'nlcvConfusionMatrix'
print(x, \ldots)
```
#### Arguments

![](_page_16_Picture_143.jpeg)

#### Value

no returned value, the object is printed in the output

<span id="page-17-0"></span>print.pamrML *print* pamrML *object*

#### Description

print pamrML object

#### Usage

## S3 method for class 'pamrML'  $print(x, \ldots)$ 

#### Arguments

![](_page_17_Picture_127.jpeg)

print.summary.mcrPlot print *function for* summary.mcrPlot *object*

#### Description

print function for summary.mcrPlot object

#### Usage

```
## S3 method for class 'summary.mcrPlot'
print(x, \text{ digits} = 2, \ldots)
```
![](_page_17_Picture_128.jpeg)

<span id="page-18-0"></span>rankDistributionPlot *Plot the Distribution of Ranks of Features Across nlcv Runs*

#### Description

This plot offers an overview of the distribution of the ranks of the n best-ranked features. The order of the features is determined by the median rank of the feature across all nlcv runs.

#### Usage

```
rankDistributionPlot(nlcvObj, n = 5, ...)
```
#### Arguments

![](_page_18_Picture_128.jpeg)

#### Value

For each of the n features, a boxplot is displayed.

#### Author(s)

Willem Talloen and Tobias Verbeke

#### Examples

```
{
  data(nlcvRF_SS)
  rankDistributionPlot(nlcvRF_SS, n = 9)
}
```
rocPlot *Produce a ROC plot for a classification model belonging to a given technique and with a given number of features.*

#### Description

Produce a ROC plot for a classification model belonging to a given technique and with a given number of features.

#### Usage

```
rocPlot(nlcvObj, tech, nfeat, main = NULL, globalAUCcol = "#FF9900", ...)
```
#### <span id="page-19-0"></span>Arguments

![](_page_19_Picture_158.jpeg)

#### Value

A ROC plot is drawn to the current device

#### Author(s)

Tobias Verbeke

scoresPlot *Function to Plot a Scores Plot*

#### Description

Function to plot, for a given nested loop cross-validation object, a given classification technique and a given number of features used for the classification, the scores plot. This plot diplays the proportion of correctly-classified per sample across all runs of the nested loop cross-validation. The class membership of the samples is displayed using a colored strip (with legend below the plot).

#### Usage

```
scoresPlot(nlcvObj, tech, nfeat, plot = TRUE, barPlot = FALSE,
  layout = TRUE, main = NULL, sub = NULL, ...)
```
![](_page_19_Picture_159.jpeg)

<span id="page-20-0"></span>![](_page_20_Picture_120.jpeg)

#### Value

A scores plot is displayed (for the device specified).

The function invisibly returns a named vector containing (for each sample) the proportion of times the sample was correctly classified (for a given technique and a given number of features used).

#### Author(s)

Willem Talloen and Tobias Verbeke

<span id="page-20-1"></span>summary.mcrPlot summary *function for* mcrPlot *object*

### Description

summary function for mcrPlot object

#### Usage

```
## S3 method for class 'mcrPlot'
summary(object, ...)
```
![](_page_20_Picture_121.jpeg)

<span id="page-21-0"></span>topTable-methods *Methods for topTable*

#### Description

Methods for topTable. topTable extracts the top n most important features for a given classification or regression procedure.

#### Usage

## S4 method for signature 'nlcv'  $topTable(fit, n = 5, method = "percentage")$ 

#### Arguments

![](_page_21_Picture_146.jpeg)

### Details

The top n features are extracted across all runs of the nested loop cross-validation. After ranking on their frequency of selection, the top n are retained and returned.

#### Value

a data frame of one column (percentage) with percentages reflecting the frequency of selection of a feature in the top n across all runs; the features are sorted on decreasing frequency.

#### Methods

nlcv

nlcv objects are produced by nlcv

#### Author(s)

fit = "nlcv" Willem Talloen and Tobias Verbeke

#### Examples

data(nlcvRF\_SS)  $topTable(nlcvRF_SS, n = 7, method = "medianrank")$  <span id="page-22-0"></span>xtable.confusionMatrix

*xtable method for confusionMatrix objects*

#### Description

xtable method for confusionMatrix objects

#### Usage

```
## S3 method for class 'confusionMatrix'
xtable(x, caption = NULL, label = NULL,
  align = NULL, digits = NULL, display = NULL, \ldots)
```
#### Arguments

![](_page_22_Picture_132.jpeg)

#### Value

LaTeX table representing the confusion matrix

#### Author(s)

Willem Talloen and Tobias Verbeke

#### See Also

[confusionMatrix](#page-0-0), [xtable](#page-0-0)

```
xtable.summary.mcrPlot
```
*xtable method for summary.mcrPlot objects*

#### Description

xtable method for summary.mcrPlot objects

#### Usage

## S3 method for class 'summary.mcrPlot'  $xtable(x, caption = NULL, label = NULL,$ align =  $NULL$ , digits =  $NULL$ , display =  $NULL$ , ...)

#### Arguments

![](_page_23_Picture_160.jpeg)

#### Value

LaTeX table representing the summary of the mcrPlot output, i.e. the optimal number of features, the mean MCR and the standard deviation on the MCR for each of the classification methods used.

#### Author(s)

Willem Talloen and Tobias Verbeke

#### See Also

[summary.mcrPlot](#page-20-1), [mcrPlot](#page-4-1), [xtable](#page-0-0)

#### Examples

```
data(nlcvRF_SS)
mp <- mcrPlot(nlcvRF_SS, plot = FALSE)
smp <- summary(mp)
xtable(smp)
```
# <span id="page-24-0"></span>Index

∗ htest nlcv, [7](#page-6-0) ∗ manip confusionMatrix.nlcv, [3](#page-2-0) inTrainingSample, [4](#page-3-0) mcrPlot, [5](#page-4-0) nldaI, [12](#page-11-0) rankDistributionPlot, [19](#page-18-0) scoresPlot, [20](#page-19-0) topTable-methods, [22](#page-21-0) xtable.confusionMatrix, [23](#page-22-0) xtable.summary.mcrPlot, [24](#page-23-0) ∗ methods topTable-methods, [22](#page-21-0) ∗ models limmaTwoGroups, [5](#page-4-0) pamrI, [13](#page-12-0) pamrML, [14](#page-13-0) pamrTrain, [16](#page-15-0) ∗ regression limmaTwoGroups, [5](#page-4-0) compareOrig, [2](#page-1-0) confusionMatrix, *[23](#page-22-0)* confusionMatrix.nlcv, [3](#page-2-0) inTrainingSample, [4](#page-3-0) ldaI, *[13](#page-12-0)* limmaTwoGroups, [5](#page-4-0) mcrPlot, [5,](#page-4-0) *[24](#page-23-0)* MLearn, *[13](#page-12-0)* nlcv, *[3](#page-2-0)*, *[6](#page-5-0)*, [7,](#page-6-0) *[8](#page-7-0)[–12](#page-11-0)* nlcvRF\_R, [8](#page-7-0) nlcvRF\_SHS, [9](#page-8-0) nlcvRF\_SS, [9](#page-8-0) nlcvRF\_WHS, [10](#page-9-0) nlcvRF\_WS, [10](#page-9-0) nlcvTT\_R, [11](#page-10-0)

nlcvTT\_SHS, [11](#page-10-0) nlcvTT\_SS, [11](#page-10-0) nlcvTT\_WHS, [12](#page-11-0) nlcvTT\_WS, [12](#page-11-0) nldaI, [12](#page-11-0) pamr.predict, *[15](#page-14-0)*, *[17](#page-16-0)* pamr.train, *[15,](#page-14-0) [16](#page-15-0)* pamrI, [13](#page-12-0) pamrIconverter, [14](#page-13-0) pamrML, [14](#page-13-0) pamrTrain, [16](#page-15-0) predict.pamrML, [17](#page-16-0) print.nlcvConfusionMatrix, [17](#page-16-0) print.pamrML, [18](#page-17-0) print.summary.mcrPlot, [18](#page-17-0) rankDistributionPlot, [19](#page-18-0) rocPlot, [19](#page-18-0) scoresPlot, [20](#page-19-0) summary.mcrPlot, [21,](#page-20-0) *[24](#page-23-0)* topTable *(*topTable-methods*)*, [22](#page-21-0) topTable,nlcv-method *(*topTable-methods*)*, [22](#page-21-0) topTable-methods, [22](#page-21-0) xtable, *[23,](#page-22-0) [24](#page-23-0)* xtable.confusionMatrix, [23](#page-22-0)

xtable.summary.mcrPlot, [24](#page-23-0)